## HTMX language

HTMX is an HTML extension language.

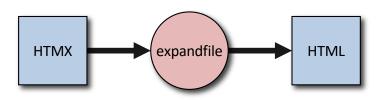

expandfile statically generates HTML files from
HTMX source.

HTMX looks like HTML, with extensions.

In HTMX source, contents of %[ ... ]% are expanded; everything else is just copied.

## the way I use it

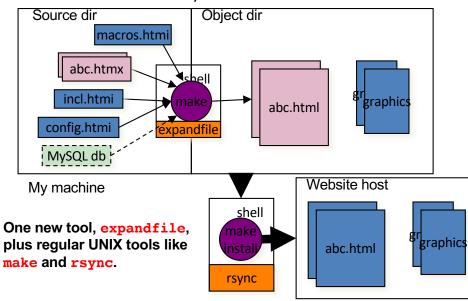

## **EXPANSIONS**

```
value of variable xyx.
%[xyx]%
%[*set,&xyx,=5]%
                     set variable xyx's value.
%[*include,=hd.htmi]% include file hd.htmi.
%[*callv,mac3,="fr"]% call macro mac3.
%[** comment]%
                      comment.
%[*increment,&x,=2]% arithmetic.
%[*if,eq,x,=5,*callv,mac2]% conditional.
%[*subst,&x,lft,rgt]% Perl string substitution.
%[*expandv,&v,vx]%
                     Expand vx, put value in y.
%[*fwrite,=file,vx]% Write value in vx to file.
%[*sqlloop,&rs,tp,q]% Expand block tp for every
                     MySQL row returned by
                      query q, result in rs.
```

## OTHER FEATURES

- Nested expansions.
- Quoting and escaping.
- Built-in values like date.
- Configuration file supplies initial values.
- Shell environment variables accessible.
- Blocks serve as macros and templates.
- External (shell) program execution.
- Loops over CSV and XML files.
- Loops over space separated lists.
- Loops over directory contents.